<<LabVIEW 8.5 >>

<<LabVIEW 8.5

, tushu007.com

- 13 ISBN 9787121095832
- 10 ISBN 7121095831

出版时间:2009-10

页数:420

PDF

更多资源请访问:http://www.tushu007.com

 $,$  tushu007.com

#### <<LabVIEW 8.5 >>

#### LabVIEW 8 5

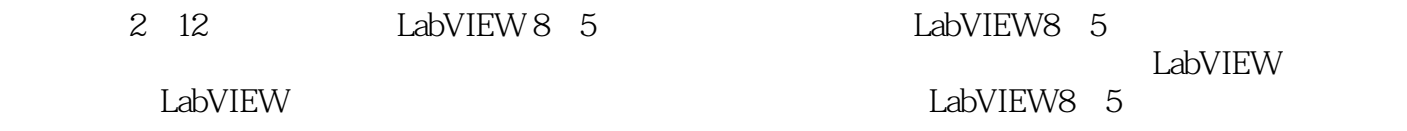

 ${\rm LabVIEW}$ 

 $LabVIEW$ 

, tushu007.com

## <<LabVIEW 8.5

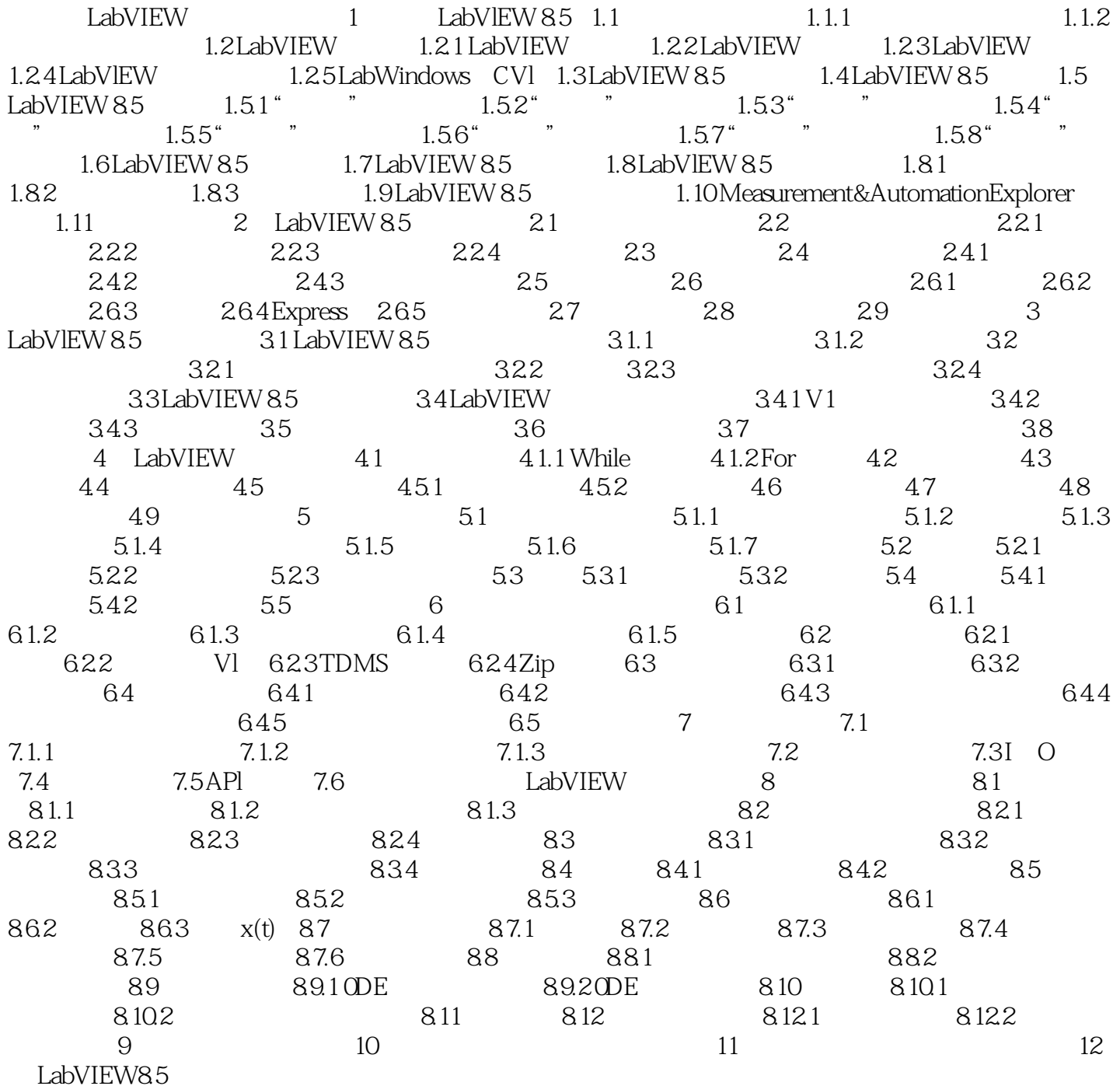

*Page 3*

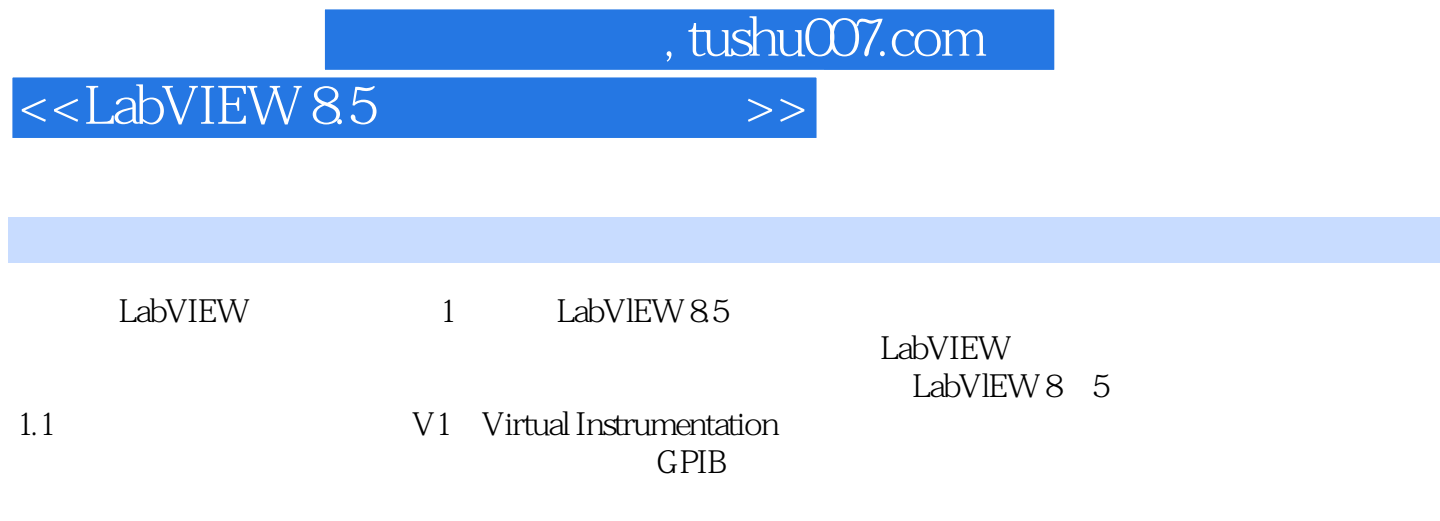

 $\mathbb{R}^n$ 

 $1-1$ 

 $,$  tushu007.com

# <<LabVIEW 8.5 >>

LabVIEW 8.5<br>LabVIEW vIEW<br>LabVIEW<br>LabVIEW 重点讲解LabVIEW编程的流程与设计思路,并穿插介绍开发经验与注意事项,帮助您理解和掌握知识

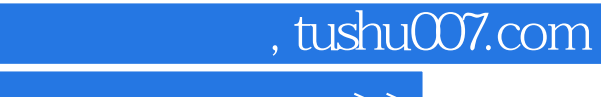

### <<LabVIEW 8.5 >>

本站所提供下载的PDF图书仅提供预览和简介,请支持正版图书。

更多资源请访问:http://www.tushu007.com